# The CS 5 Black Gazette

CS 5 Penguins Located at Massive Penguin Party

(AP) The two missing CS 5 "Black"penguins surfaced on a large ice floe near Antarctica. Authorities indicated that an enormous penguin dance party was underway there that would likely last well into Novembrrrr. The CS 5 instructors were relieved to hear that the penguins are safe. "I'm glad they're OK, but I'm a bit disappointed that I wasn't invited tothis very 'cool' party," said one of the profs.

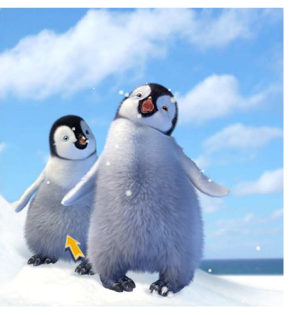

Read 5.4-5.5

#### Join the ACM for Free!

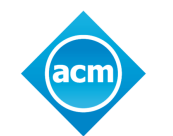

- • World's most important society for computer scientists
- Publishes cutting-edge research
- Many, many benefits

#### Just visit https://www.acm.org/studentjoin

It's easy…and free!

# About the Midterm

- Thursday, October 22<sup>nd</sup>
- Comprehensive through 10/15
- You should definitely know:
	- $-$  Recursion (including multiple base cases)  $\,$
	- map, reduce, filter, lambda
	- $-$  List comprehension: [x\*2 for x in L]
	- Higher-order functions (functions that return functions)
	- Use-it-or-lose-it

# More You Should Know

- Logic circuits
	- AND, OR, NOT
	- Writing truth tables
	- **Minterm expansion principle**
	- Using AND and OR to choose an output
- Hmmm programming
	- Recursion techniques
	- Conditional jumps
	- (We will supply a Hmmm reference sheet)

# Yet More

- Simple imperative programming
	- Assignment statements
	- If/else/elif
	- For loops (for i in *iterable*)
	- While loops
	- Break and continue
	- Return from inside loops
	- Try/except

### Gradescope Setup

- Exam will be released on 10/21 at 8 AM
- Due time will be  $10/22$  at  $1:00$  PM
- If you want during-exam support, take it in class on Thursday morning (I will be there to answer questions in the chat)Otherwise feel free to sleep in!
- Closed book, under HMC Honor Code (see next slide)

### Your Cheat Sheet

You're allowed ONE sheet of 8.5x11 paper, with contents up to you

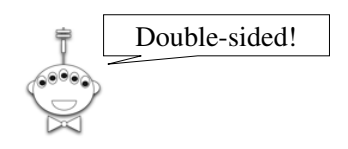

# Deep vs. Shallow Copy

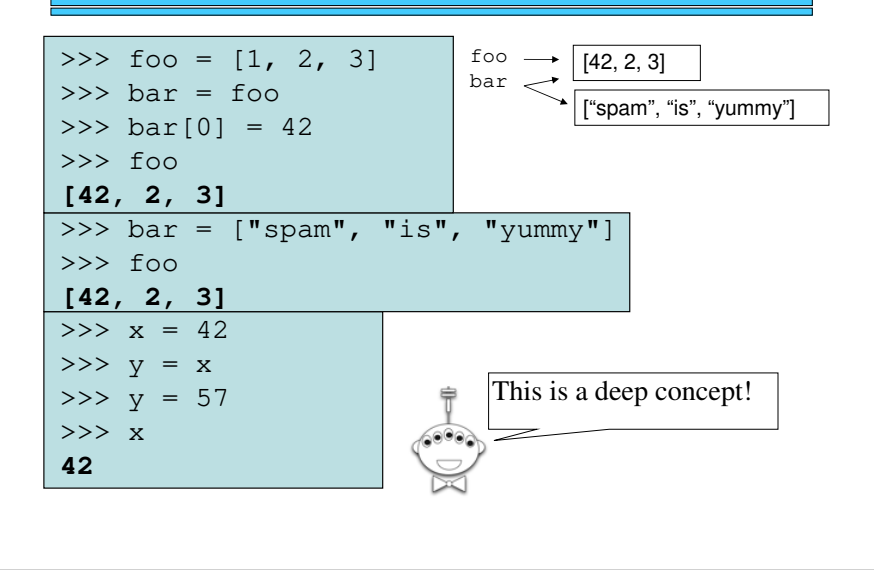

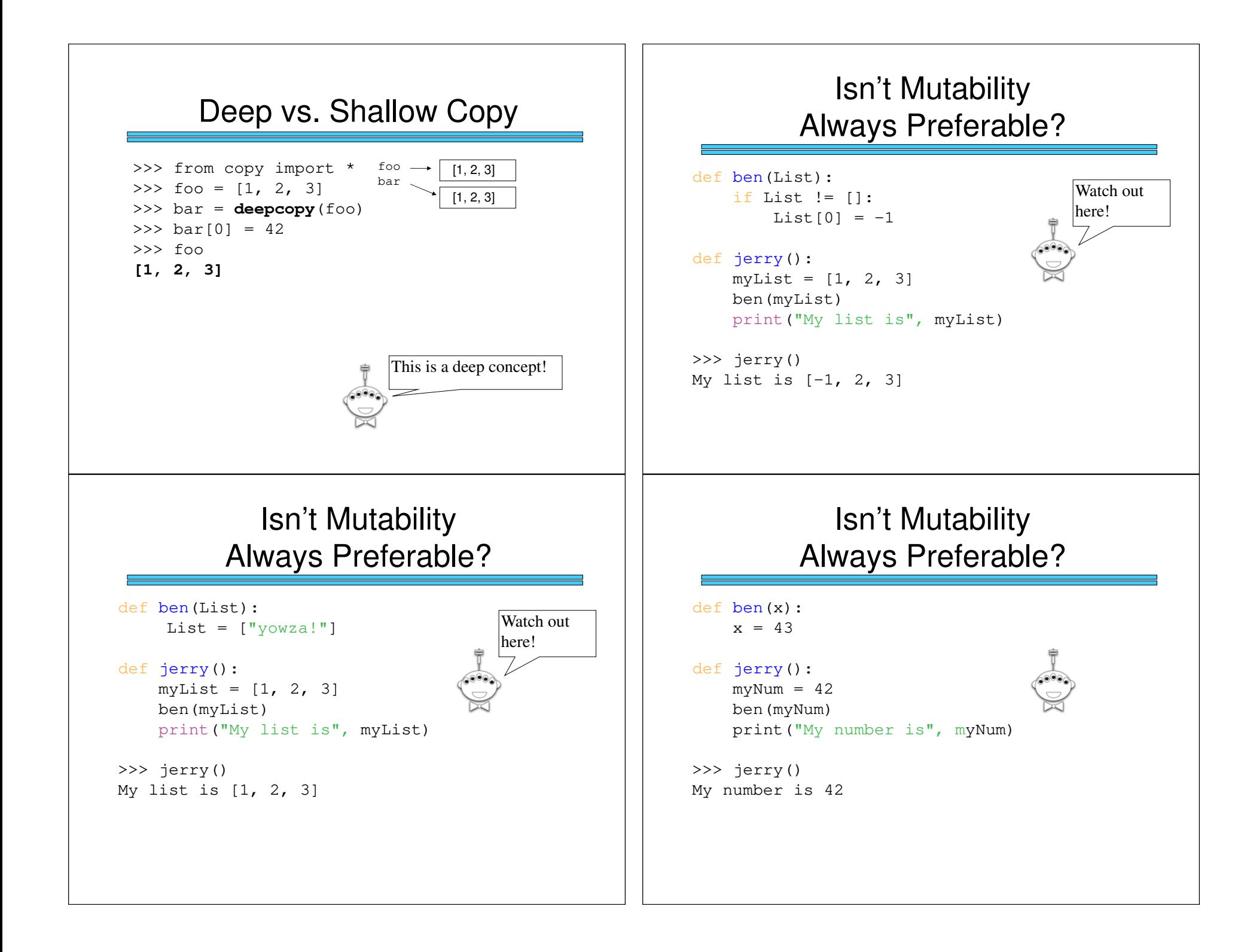

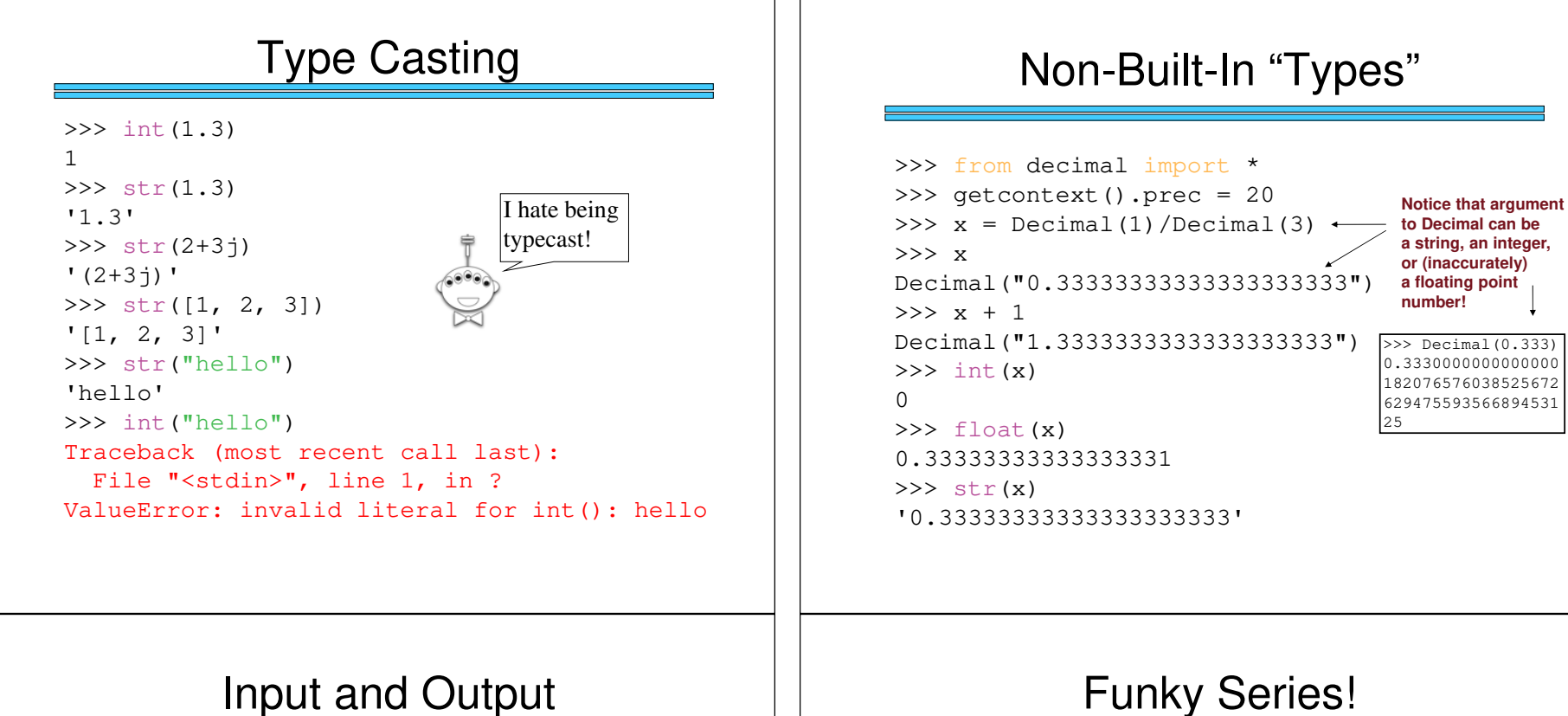

## Input and Output

**def get\_input(): """Takes no arguments. Queries user for name and age and returns a list [name, age] wherename is a string and age is an integer."""name = input("Enter your name: ") age = int(input("Enter your age: "))return [name, age]**

**Worksheet: write a function that asks the user for a number n, asks the user to enter n integers, and returns the list of those n integers. Be robust against input errors. Helper functions encouraged!**

- Harmonic Sequence:
- $1/1 + 1/2 + 1/3 + 1/4 + 1/5 + 1/6 + \dots$
- Without composites (primes only):  $1/1 + 1/2 + 1/3 + 1/4 + 1/5 + 1/6 + 1/7 + \ldots$
- Without 9's…
- $1/1 + 1/2 + ... + 1/8 + 1/9 + ... + 1/18 + 1/29 + ...$  $+1/88 + 1/89 + 1/96 + 1/96 + 1/61 + ...$

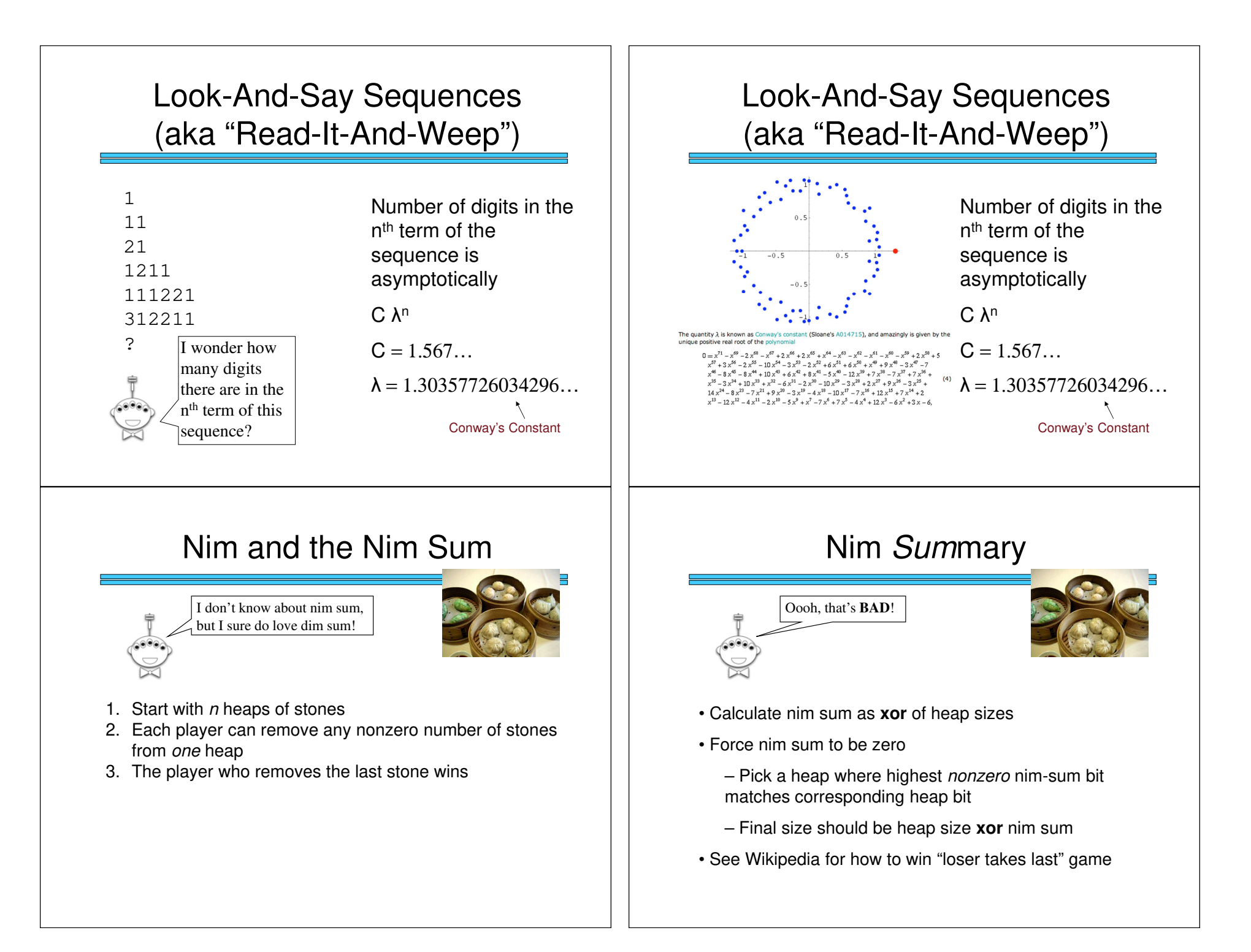